## Cheatography

## kml Format Cheat Sheet

by Huluvu424242 [\(FunThomas424242\)](http://www.cheatography.com/funthomas424242/) via [cheatography.com/19991/cs/4549/](http://www.cheatography.com/funthomas424242/cheat-sheets/kml-format)

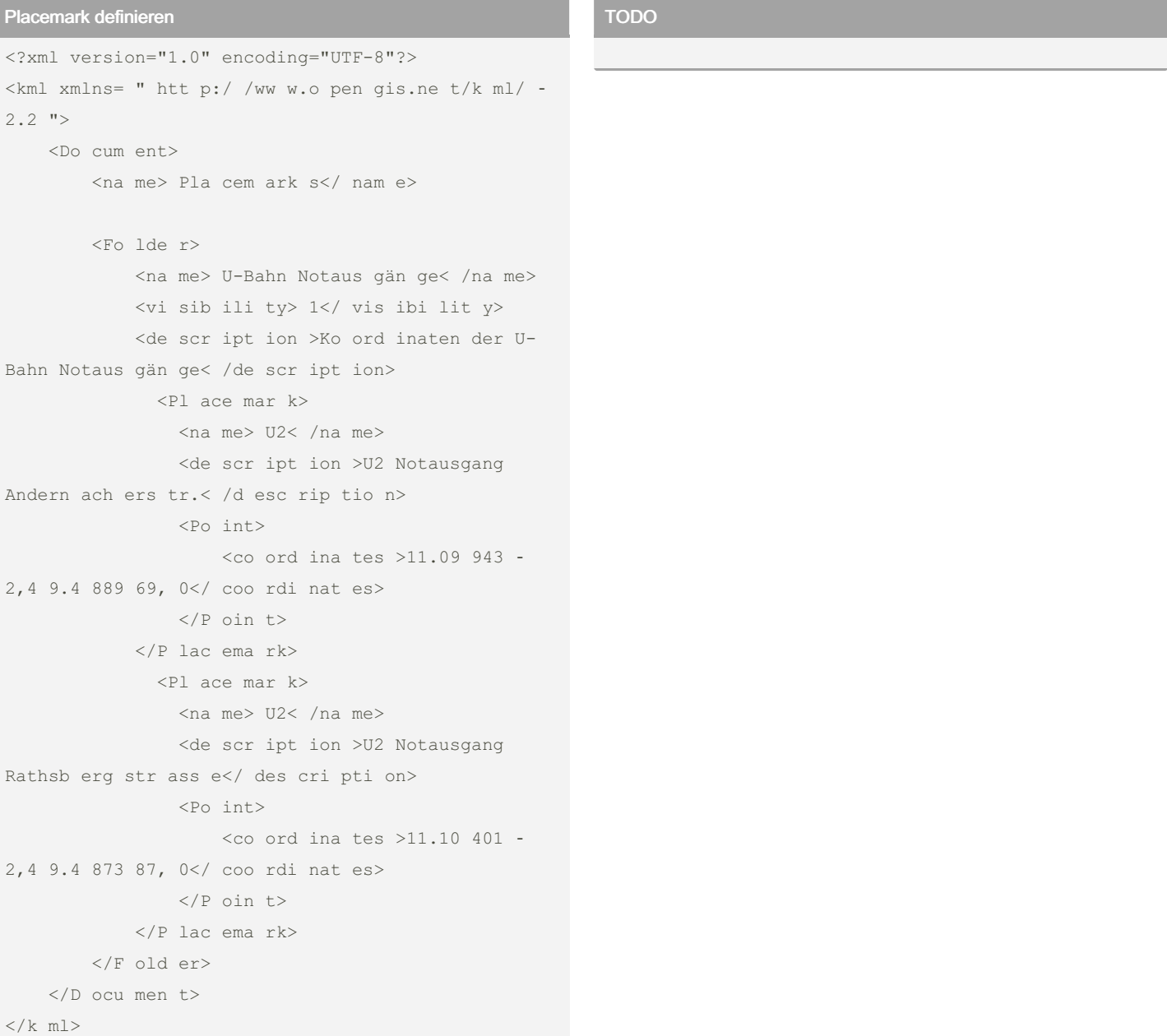

Es werden 2 Markierungen im Ordner "U-Bahn Notausgänge" angelegt.

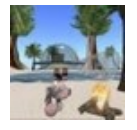

By Huluvu424242 (FunThomas424242) Not published yet. Last updated 17th February, 2019. Page 1 of 1.

Sponsored by CrosswordCheats.com Learn to solve cryptic crosswords! <http://crosswordcheats.com>

[cheatography.com/funthomas424242/](http://www.cheatography.com/funthomas424242/) [github.com/Huluvu424242](https://github.com/Huluvu424242)